Wunsch:

Probleme:

Ergebnis

Programmiersprachen

 $\implies$  impedance mismatch

 $\rightarrow$  operationale Vorgehensweise

5. DB-Anwendungsprogrammierung

■ (rel.) Datenbanksysteme arbeiten mengenorientiert, d.h. eine Anfrage liefert i.d.R. eine Tupelmenge als

■ tupel- (datensatz-) weise Verarbeitung in den üblichen

Zugriff auf Datenbank aus Anwendungsprogramm

 $\rightarrow$  deklarative Formulierung von Anfragen

# Anbindung von SQL

- prozedurale Schnittstelle oder call-Schnittstelle (SQL/CLI, ODBC, JDBC)
- Einbettung von Datenbanksprache in Programmiersprachen: Embedded SQL
	- ◆ statische Einbettung: Vorübersetzer-Prinzip  $\sim$  Sq. – Anweisungen zur Ubersetzungszeit festgelegt
	- ◆ dynamische Einbettung (Dynamic SQL):
		- ; Konstruktion vonSQL-Anweisungen zur Laufzeit
- Spracherweiterungen und neue Sprachentwicklungen

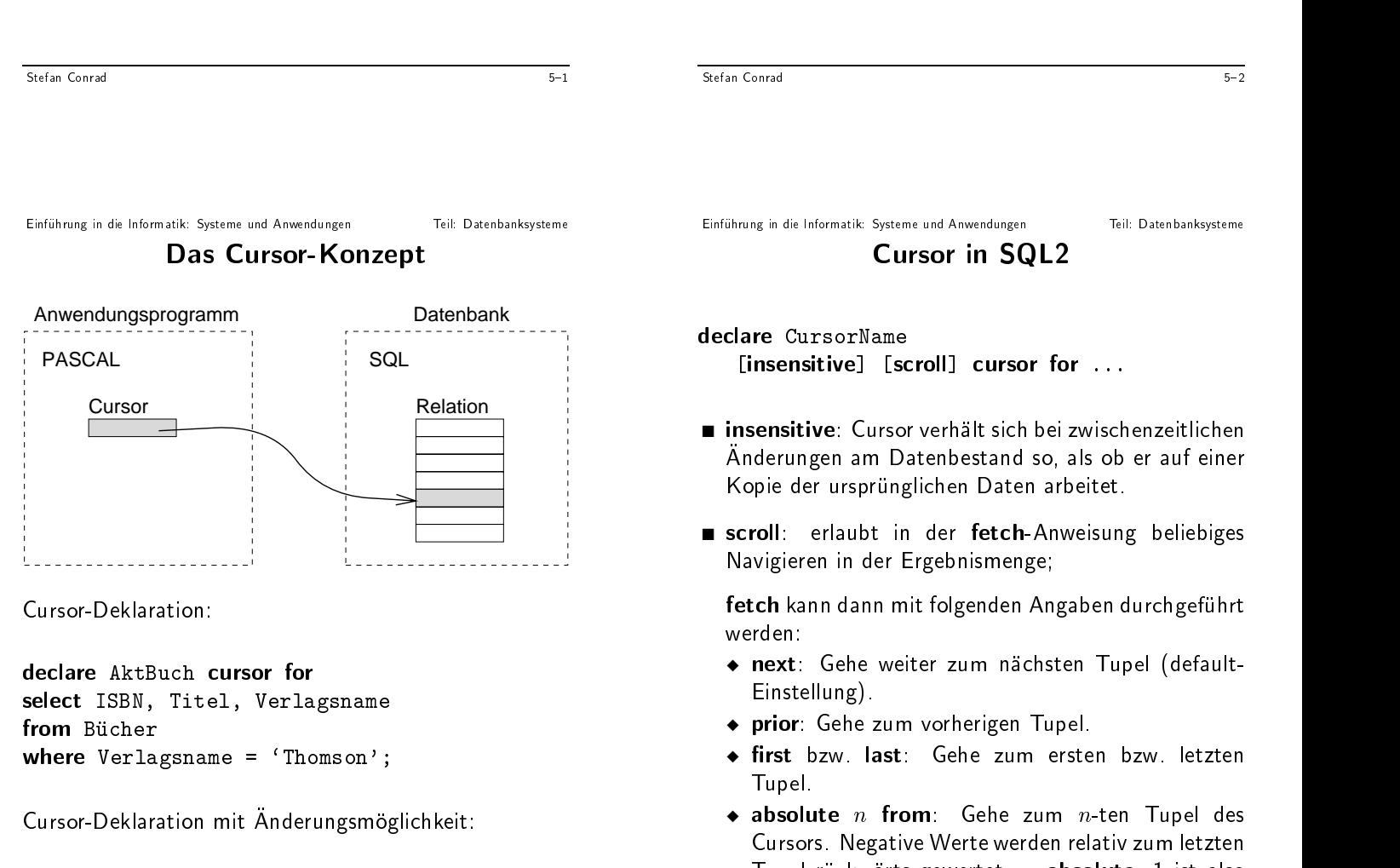

declare AktBuch cursor for select ISBN, Title, Verlangsname from Bucher for update of ISBN, Titel;

 $5 - 3$ 

äquivalent zu last.

aktuellen Cursor-Position.

 $5 - 4$ 

Tupel ruckw arts gewertet <sup>|</sup> absolute -1 ist also

 $\bullet$  relative n from: Gehe zum n-ten Tupel relativ zur

### Statische Einbettung: Embedded SQL

exec sq. declare Aktor for former for the  $\sim$ select ISBN, Title, Verlangsname from Bucher for update of ISBN, Titel;

Schlusselw ort exec dient zur Erkennung von Embedded SQL bei der Compilierung von Anwendungsprogrammen.

### Öffnen und Schließen einer Datenbank:

exec sql connect UniBeispiel;

exec squade and a second table ( ISBN char(10) not null, Titel char(120) not null, Verlagsname char(30) not null);

Stefan Conrad

Einfuhrung in die Informatik: Systeme und Anwendungen Teil: Datenbanksysteme

### Datentransfer zwischen Datenbank und Programm

exec sql select ISBN, Auflage, Jahr, Seiten, Preis into :ISBN, :Auflage, :Jahr, :Seiten, :Preis

where ISBN = :SuchISBN and Auflage = 1;

Indikator-Variablen zum Test auf null-Werte (da der wert in Programmiersprachen in Programmig steht):

exec sql select :ISBN, Auflage, Jahr, Seiten, Preis into :ISBN, :Auflage, :Jahr, :Seiten:SeitenInd, :Preis:PreisInd Auflage = :SuchAuflage;

exec sql begin declare section; BuchISBN char(10); NeuerPreis real; exec sql end declare section;

Benutzung deklarierter Variablen in SQL:

exec sql update Buch Versionen set Preis = :neuerPreis = :neuer where ISBN  $\sim$  is the interesting  $\sim$ 

exec sql insert into Buch Versionen values (:neussen, :neussen, 1995, 1996, 1995, 1995, 1995, 1995, 1995, 1995, 1995, 1995, 1995, 1996, 1996, 1996 :Seiten, :Preis);

Deklaration gemeinsamer Variablen

Stefan Conrad

Teil: Datenbanksysteme Einfuhrung in die Informatik: Systeme und Anwendungen Teil: Datenbanksysteme **Einsatz der Cursor-Technik** 

■ Öffnen des Cursor:

exec sql open AktBuch;

■ Holen eines Tupels:

exec squares and the fetch  $\mathcal{L}$ into :ISBN, :Titel, :Verlagsname;

■ Löschen des aktuellen Tupels:

exec sql deleters and deleters are the second contract of the second second second second second second second second second second second second second second second second second second second second second second second where current of Akties of Akties, and Akties of Akties of Akties of Akties of Akties of Akties of Akties of A

■ Schließen des Cursor:

exec sql close AktBuch;

 $5 - 6$ 

### Fehler- und Ausnahmebehandlung

SQL Communication Area

execution square square; and include solutions of the same square square square square square square square s

`whenever'-Anweisung:

exec squares executive stations and  $\mathcal{L}_{\text{max}}$  and  $\mathcal{L}_{\text{max}}$ 

- · not found: Kein Tupel wurde gefunden, definiert etwa als sql $\text{code} = 100$ .
- sqlwarning: Warnung, entspricht etwa sql $\bf{code} >$  $0 \wedge$  sqlcode  $\neq 100$ .
- sqlerror: Fehler, also sql $\text{code} < 0$ .

Transaktionssteuerung:

exec sq. committee socially

exec squareholder working; and a set of the set of the set of the set of the set of the set of the set of the

Stefan Conrad

Teil: Datenbanksysteme Einführung in die Informatik: Systeme und Anwendungen Einfuhrung Dynamische Einbettung: Dynamic SQL

```
exec sql begin declare section;
            diclosures and the characters of the characters of the characters of the characters of the characters of the c
executive section; and declare section; and declare section; and declare section; and declare section; and declare section; and declare section; and declare section; and declare section; and declare section; and declare se
exec sql declare AnfrageObjekt statement;
AnfrageString :=
'DELETE FROM Vorlesungen WHERE SWS < 2';
exec sql prepare AnfrageObjekt
            from :AnfrageString;
exec sql execute Announced and the state \eta
```

```
\rightsquigarrow "Anfragen als Zeichenketten"
      "Antre Den als Zeichenketten und Zeichen und Zeichen und Zeichen und Zeichen und Zeichen und Zeichen und Zeich
```

```
AnfrageString :=
  'DELETE FROM Buch_Versionen ' +
  'WHERE ISBN = ? AND Auflage = ?' ;
exec sql prepare AnfrageObjekt
       from :AnfrageString;
exec sql execute and expect the \simusing :Loscherist, :Loscherist, :Loscherige;
```
Einfuhrung in die Informatik: Systeme und Anwendungen Teil: Datenbanksysteme

# Ein Beispielprogramm

```
type Binlist = ...;
procedure InitList (Binlist): ...;
procedure AddToList (string, string, Binlist): ...;
procedure TransClos (Binlist, Binlist): ...;
var Eingabe, Ausgabe: Binlist;
exec sql declare Voraussetzung table
    ( IstVoraus char(30) not null,
      Fuer char(30) not null);
exec sql begin declare section;
    IstVoraus char(30);
   Fuer char(30);
exec sql end declare section;
exec sql declare AktVor cursor for select * from Voraussetzung;
beginInitList(Eingabe);
    executive and the second contract of the second contract of the second contract of the second contract of the s
    exec sql whenever not found goto Weiter;
    loopexec squares and into into :Istvoraus, :Voraus, :Voraus, :Voraus, :Voraus, :Volume, :Vo
        AddToList(IstVoraus, Von, Eingabe);
    end loop; and loop; and loop; and loop; and loop; and loop; and loop; and loop; and loop; and loop; and loop; and loop; and loop; and loop; and loop; and loop; and loop; and loop; and loop; and loop; and loop; and loop; an
Weiter:
    exec square and construction and construction of the society of the society of the society of the society of the society of the society of the society of the society of the society of the society of the society of the soci
   TransClos(Eingabe, Ausgabe);
     .../* Ausgabe der berechneten transitiven Hulle */
end
```
end. In the case of the case of the case of the case of the case of the case of the case of the case of the case of the case of the case of the case of the case of the case of the case of the case of the case of the case o

Einfuhrung in die Informatik: Systeme und Anwendungen Teil: Datenbanksysteme **Weitere Ansätze** 

- Prozedurale SQL-Erweiterungen
- Gespeicherte Prozeduren
- 4GL: Sprachen der vierten Generation
- Datenbankprogrammiersprachen
- Persistente (objektorientierte) Programmiersprachen

 $5 - 10$ 

Teil: Datenbanksysteme